## **Smtp Server Linux Tutorial** >>>**CLICK HERE**<<<

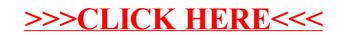